# The Syntax of Classes and Objects in Python

### Defining a Class - "Inventing a Composite Data Type"

class **[ClassName]:**

 $\bullet\bullet\bullet$ 

**[attribute0\_name]: [attribute0\_type]**

 $\begin{bmatrix} \text{attribute}_1 \text{_name} \end{bmatrix}$ :  $\begin{bmatrix} \text{attribute}_1 \text{ either} \end{bmatrix}$  =  $\begin{bmatrix} \text{attribute}_1 \text{ define} \end{bmatrix}$ 

**[attributeN\_name]: [attributeN\_type]**

- **ClassNames** begin with an uppercase letters, subsequent words capitalized
- **Attributes** are declared in the class body
	- These are *just like* variable declarations
	- Attributes can be assigned default values (as shown in attribute $_{\rm 1}$ )
- "A [ClassName] object will have an [name] attribute of type [type]".
	- "A **TwitterProfile object** will have a **followers attribute** of **type int**"

### Defining a Class - Example

- Here we are defining a class named **TwitterProfile**.
- **Every object** of type TwitterProfile will have three attributes:
	- handle, followers, and is private
- In defining a class, you've invented a new type! You can now use it *as a type*. For example, in a variable declaration:

class **TwitterProfile**: **handle: str followers: number = 0 is\_private: bool = True**

a\_profile: TwitterProfile

Initializing a composite data type value requires Constructing a new object.

### a\_profile: TwitterProfile = TwitterProfile()

### a\_profile = TwitterProfile()

- Unlike built-in types which have *literal syntax*, to establish an object whose type is custom, you must **"construct"** it
- The **constructor** is a special function responsible for **initializing** an object from a class
	- Every Python class has a *default constructor*.
	- Soon you will learn to write your own.

Disclaimer: Constructing objects in Python *does not require* any special keywords. In *many other languages* (Java, C++, TypeScript, PHP, ...) this same task requires using a special keyword often called **new**.

• For example, the second example above would be: **a** profile = new TwitterProfile(); in those languages.

### Constructing an Object

a\_profile = TwitterProfile()

- When the **TwitterProfile()** expression is evaluated...
- ...the processor **constructs** a **new** object in heap memory with space allocated for each attribute.
- Any default values of an attribute are bound to the class' defaults.
- If a *custom constructor* is defined, it is evaluated.
- Finally, **a reference** to this object is returned and assigned to the **a\_profile** variable.

### **Heap Memory**

#### TwitterProfile

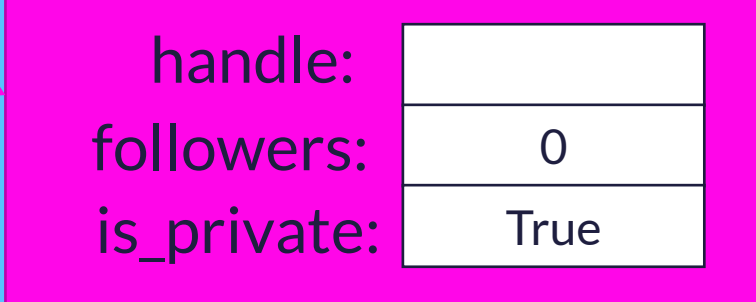

Reading an Attribute **Fig. 2018** Heap Memory print(a\_profile.handle)

• By referencing the TwitterProfile variable's name, followed by the *dot* operator, followed by an attribute name, we are saying:

"Hey **a\_profile**, what is your **handle** attribute's value?"

• General form: **[object].[attribute]**

#### TwitterProfile

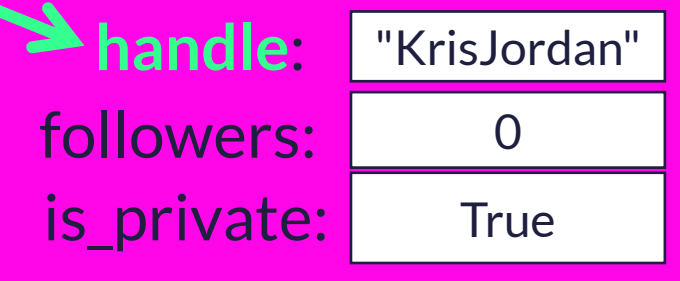

# Assigning to an Attribute **Fig. 2018** Heap Memory  $a$ \_profile.handle  $=$  "UNC";

• We can change an object's property value by using the assignment operator.

Hey **a\_profile**, your **handle** is now "UNC"

• General form:

<object>.<property> = <value>;

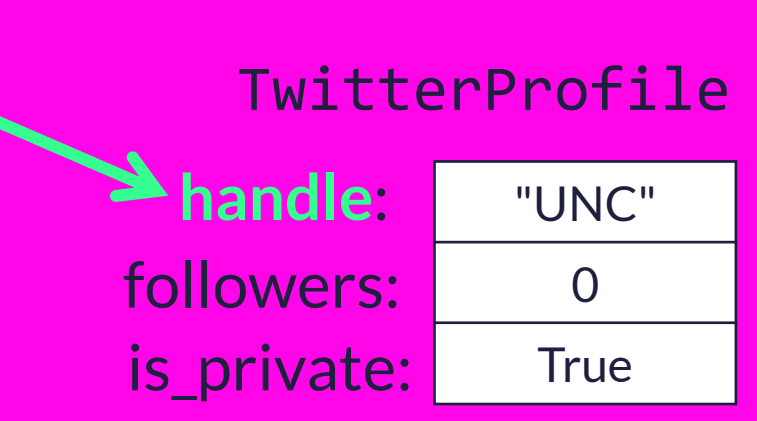

## A Few Words on Words

• Object-oriented Programming Terminology is language specific

• The concepts we're focusing on translate directly in other languages, even though other languages will call them by different names.

#### • Python's **attributes** are:

- Java's **instance variables**
- C++'s data **members**
- JavaScript's object **properties**
- **Objects** are often referred to as **instances** of a class
- There can be subtle semantic differences between each language's rules around an object's attributes, but these details are far less important than the general concepts.